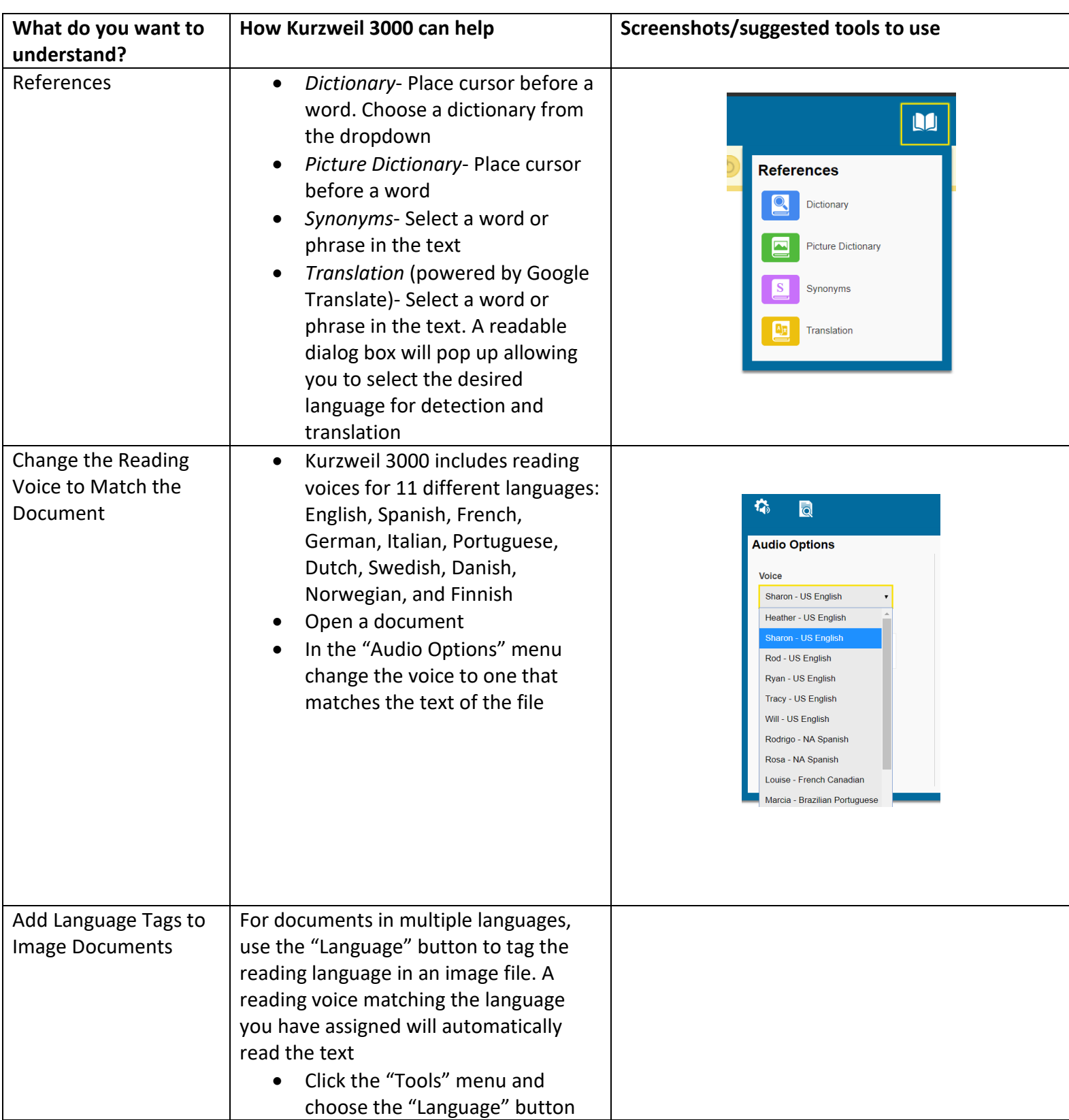

## **Vocabulary Tools with Kurzweil 3000**

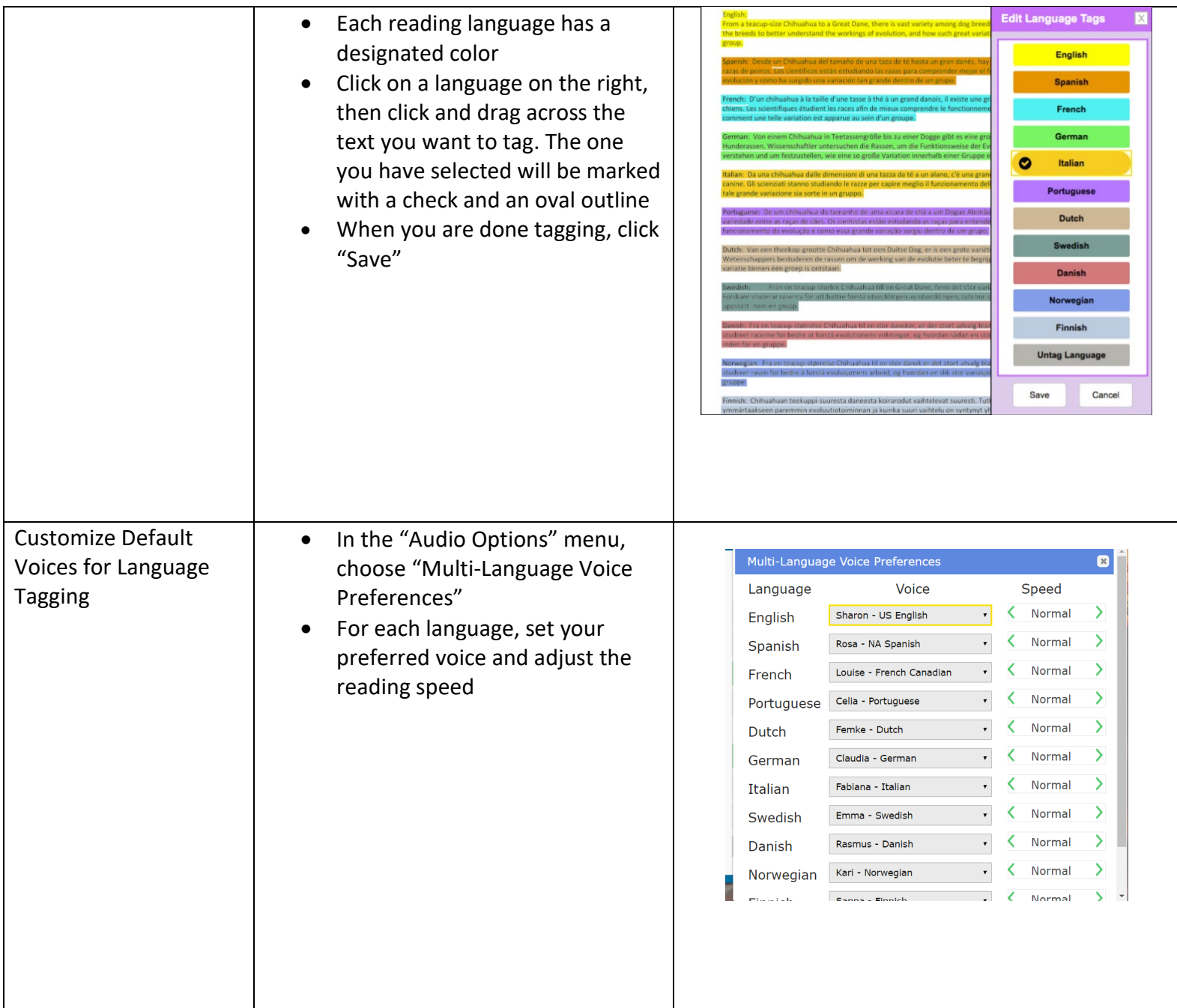